Optimization Services: A Framework For Distributed Optimization

> Kipp Martin Booth School of Business University of Chicago

> > November 7, 2010

1

KORK (FRAGER CELL)

### **Outline**

[What is Optimization Services \(OS\)?](#page-5-0)

[Instance and Solver APIs](#page-12-0)

[Using the Solver Service](#page-17-0)

[Communication Protocols](#page-23-0)

[Obtaining OS](#page-30-0)

[Future Development](#page-32-0)

K ロ ▶ K @ ▶ K 할 ▶ K 할 ▶ | 할 | © 9 Q Q

#### Background – Collaborators

- $\blacktriangleright$  Robert Fourer Northwestern University
- $\blacktriangleright$  Horand (Gus) Gassmann Dalhousie University
- $\blacktriangleright$  Jun Ma Northwester University
- $\triangleright$  Kipp Martin University of Chicago
- $\blacktriangleright$  Tim Middelkoop University of Florida
- $\blacktriangleright$  Imre Pólik SAS Institute
- $\triangleright$  Wayne Shang Northwestern University

**KORK (DRAGE) KER E DAG** 

### Background – Motivation

**Operations Research:** focus is on standalone tools like modeling languages and solvers designed to work on a single machine.

**IT Community:** focus is on tools like Extensible Markup Language (XML), Service Oriented Architectures (SOA), and Web Services that facilitate distributed computing.

Motivation: The OR community could much more readily achieve its objective of the widespread use of optimization if optimization tools were built into technologies that the IT community is already using.

KO KKOKKEXKEX E 1990

#### Background – Objective

Define standards for all activities necessary to support decentralized optimization on the Internet: representation of optimization instances, results, and solver options; communication between clients and solvers; and discovery and registration of optimization-related software using the concept of Web Services.

4 ロ > 4 団 > 4 ミ > 4 ミ > = 2 + 0 Q Q

- 1. A set of XML schemas optimization instances (OSiL), optimization results (OSrL), and solver options (OSoL).
- 2. Open source libraries that support and implement these standards/schemas. For each schema a corresponding in-memory object:
	- 1. OSiL OSInstance
	- 2. OSrL OSResult
	- 3. OSoL OSOption

Each in-memory object is an API with get() and set() methods. (We have OSxx readers and writers also.)

<span id="page-5-0"></span>K □ ▶ K @ ▶ K 할 X X 할 X | 할 X 10 Q Q Q

- 3. A set of COIN-OR solver interfaces that implement the OS standards:
	- $\triangleright$  Bonmin
	- $\triangleright$  Clp (through Osi)
	- $\triangleright$  Cbc (through Osi)
	- $\blacktriangleright$  Couenne
	- $\triangleright$  Dip (see Application Templates)
	- $\triangleright$  DyLP (through Osi)
	- $\blacktriangleright$  Ipopt
	- ▶ SYMPHONY (through Osi)
	- $\triangleright$  Vol (through Osi)

KID KAR KERKER E 1990

4. A set of modeling language interfaces that implement the OS standards:

 $AMPL - OSAmpIClient - inside AMPL this is like any other$ solver except that you can place calls to remote solver servers.

```
model hs71.mod;
option solver OSAmplClient;
option OSAmplClient_options "serviceLocation yourURL ";
solve;
```
KO K K @ K K B K X B K D W D K O K O

4. (continued) A set of modeling language interfaces that implement the OS standards:

GAMS (using GAMSLinks) – GAMS (23.4 and above) ships with an "OS Solver". At the command line tell GAMS to use the OS solver.

gams eastborne.gms mip=os optfile=1

The options file is:

```
writeosrl result.osrl
readosol solveroptions.osol
writeosil eastborne.osil
service yourURL
```
4 ロ > 4 団 > 4 ミ > 4 ミ > = 2 + 0 Q Q

# What Is OS?

5. A command line executable OSSolverService for reading problem instances (in OSiL format, AMPL nl format, or MPS format) and calling a solver either locally or on a remote server.

The OSSolverService has an interactive shell.

You can just "double-click" on the executable and it will guide you through the process.

**KORK (DRA BRASH BRASH BRAGH)** 

Double clicking on OSSolverService.exe gives:

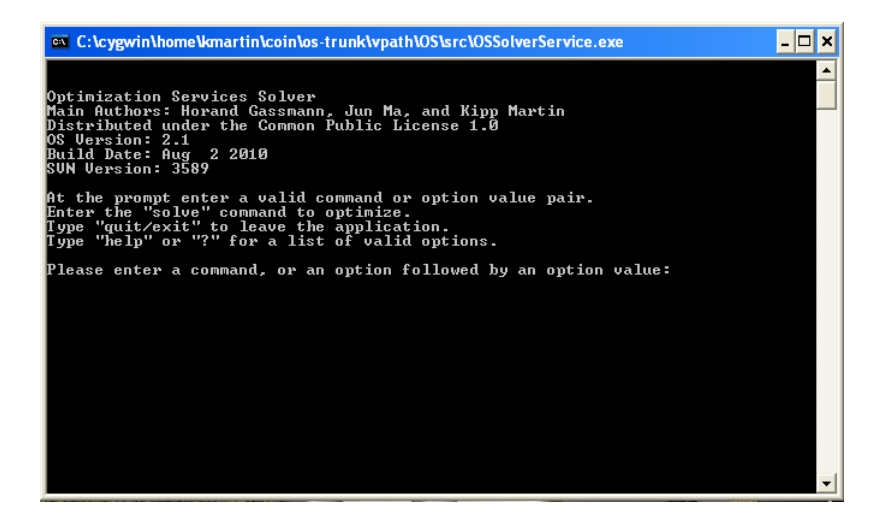

KID KAR KERKER E KORO

# What Is OS?

- 6. A library for converting MPS files and AMPL nl files into the OSiL XML-based format.
- 7. Standards that facilitate the communication between clients and optimization solvers using Web Services and libraries that support these standards.
- 8. Java server software that works with Apache Tomcat and Apache Axis. This software uses Web Services technology and acts as middleware between the client that creates the instance, and solver on the server that optimizes the instance and returns the result.

4 ロ > 4 団 > 4 ミ > 4 ミ > = 2 + 0 Q Q

The  $C_{++}$  code "mimics" the XML schema.

Every interface (OSInstance, OSResult, OSOption) adheres to these mapping rules!

<span id="page-12-0"></span>KORK (FRAGER CELL)

#### Schema:

```
<xs:complexType name="Constraints">
<xs:sequence>
<xs:element name="con" type="Constraint"/>
</xs:sequence>
<xs:attribute name="number" type="xs:nonNegativeInteger"/>
</xs:complexType>
```
#### CPP Code:

class Constraints{ public: Constraints(); ~Constraints(); int numberOfConstraints; Constraint \*\*con; }; //class Constraints

**KORK (DRAGA) A BRANCH** 

#### Mapping Rules:

- $\triangleright$  Each XML schema complexType corresponds to a class in OSInstance. Elements in the actual XML file then correspond to objects in the OSInstance class.
- $\triangleright$  An attribute or element used in the definition of a complexType is a member of the corresponding in-memory class; moreover the type of the attribute or element matches the type of the member.
- $\triangleright$  A schema sequence corresponds to an array. For example, the complexType Constraints has a sequence of <con> elements that are of type Constraint.

You can use the OSInstance API to build an optimization (linear, nonlinear) instance.

Either work with pointers to the correct objects or use the convenience methods.

osinstance->setVariableNumber( 2); osinstance->addVariable(0, "x0", -100, 100, 'C'); osinstance->addVariable(1, "x1", 0, 1, 'B');

**KO > KO > K B > K B > B + D Q Q O** 

Using the solver interface:

```
DefaultSolver *solver = NULL;
```

```
solver = new CouenneSolver();
```
solver->osinstance = osinstance;

```
solver->osoption = osoption;
```
solver->buildSolverInstance(); //a pure virtual function

solver->setSolverOptions(); //a pure virtual function

solver->solve(); //a pure virtual function

KO K K (D) K E K K E K (D) K K O K K O K K

The OS build includes the OSSolverService executable. This executable can be called locally, or on a remote server. A local call:

#### **OSSolverService**

Solve Method - Local

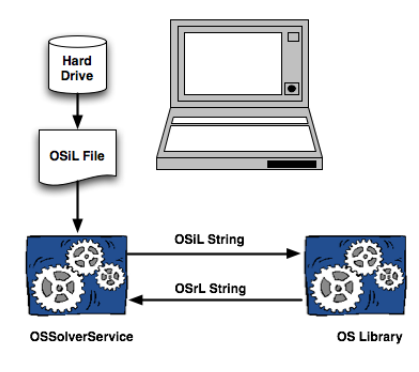

<span id="page-17-0"></span>KID KAR KERKER E 1990

Here is the local call

```
OSSolverService -config
                ../data/configFiles/testlocal.config
```
where **testlocal.config** is

-osil ../data/osilFiles/parincLinear.osil -solver ipopt -serviceMethod solve

Options at command line override options in the configure file.

K □ ▶ K @ ▶ K 할 X X 할 X | 할 X 10 Q Q Q

A remote call:

#### **OSSolverService**

**Solve Method** 

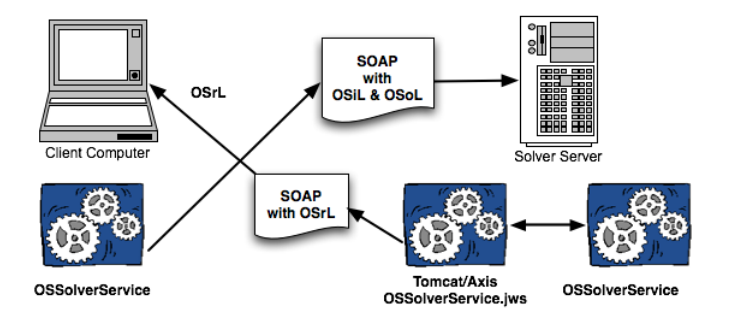

KOX KOR KEX KEX E YORO

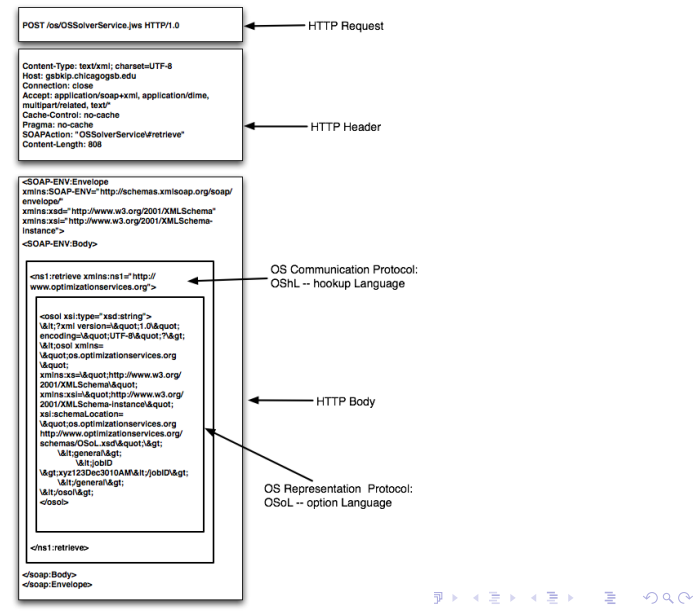

21

A remote call with data solver server and data server:

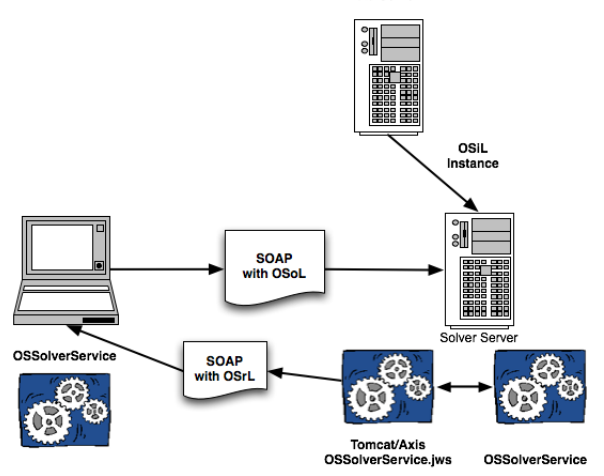

Data Server

KID KARA KER KER I BI YOKO

Tell the remote solver were to look for the data. Give the OSSolverService a service location and an option file.

The option file specifies the location of the model instance and which solver to invoke.

The solver and model instance may be on different machines.

<general> <instanceLocation locationType="http"> http://www.coin-or.org/OS/parincLinear.osil </instanceLocation> <solverToInvoke>clp</solverToInvoke> </general>

<span id="page-22-0"></span>

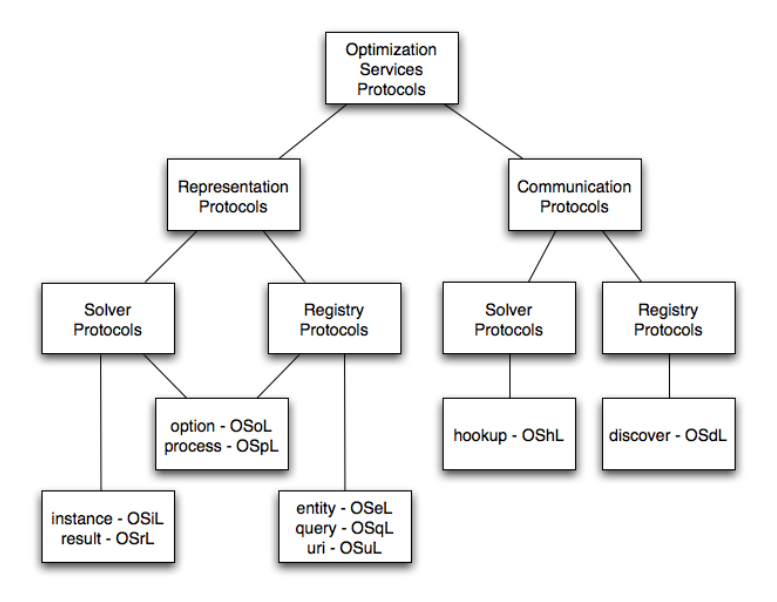

<span id="page-23-0"></span>Figure: A Summary of OS Pr[oto](#page-22-0)c[ol](#page-24-0)[s.](#page-22-0) **BY A SEX ASS** 

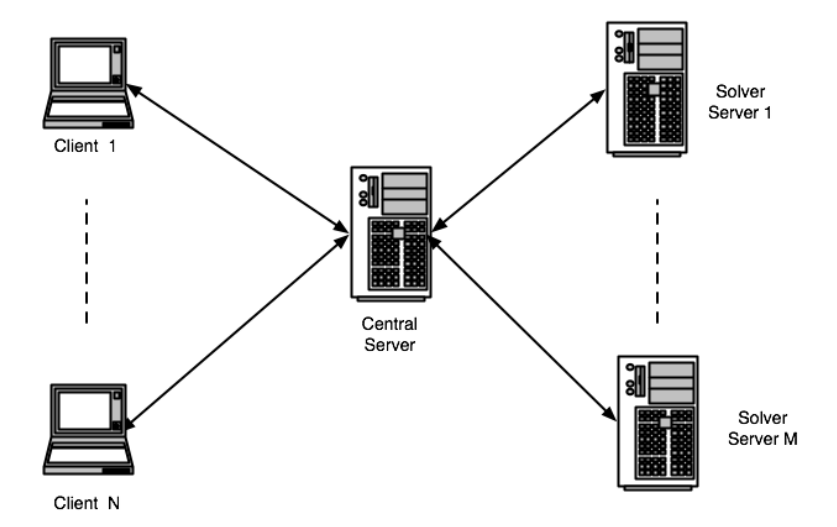

<span id="page-24-0"></span>Figure: Centralized Distributed Comput[ing](#page-23-0) [A](#page-25-0)[rc](#page-23-0)[hi](#page-24-0)[te](#page-25-0)[c](#page-22-0)[t](#page-23-0)[ur](#page-29-0)[e](#page-30-0)[.](#page-22-0) Example 2000

Key Trend: An important trend in industry is the move to services oriented architectures and Web services. All of the major players such as IBM, Microsoft, Oracle, Sun, etc are talking about service oriented architectures and bringing out products.

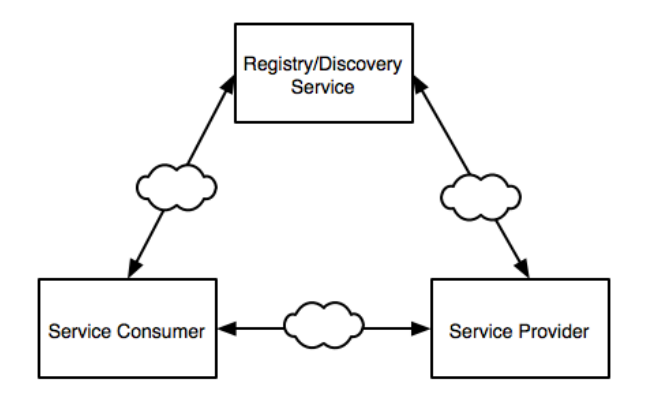

Figure: Services Oriented Architecture (SAO) Paradigm.

<span id="page-25-0"></span>**KORK SERVER SHOP** 

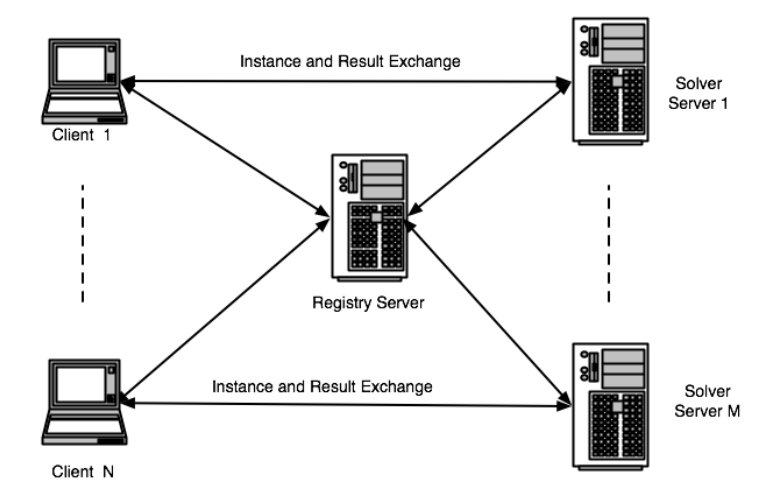

#### Figure: Centralized Distributed Computing Architecture.

K ロ ▶ K @ ▶ K 할 ▶ K 할 ▶ | 할 | © 9 Q Q

An SOA is a **philosophy** for how a distributed component architecture should work it is not a specific technology

Web Services is a technology that implements this philosophy.

**Definition:** Web Services is SOAP over a transport protocol such HTTP, SMTP, FTP, etc.

HTTP is the most common protocol and is the protocol we use HTTP in our implementations.

<span id="page-27-0"></span>4 ロ > 4 団 > 4 ミ > 4 ミ > = 2 + 0 Q Q

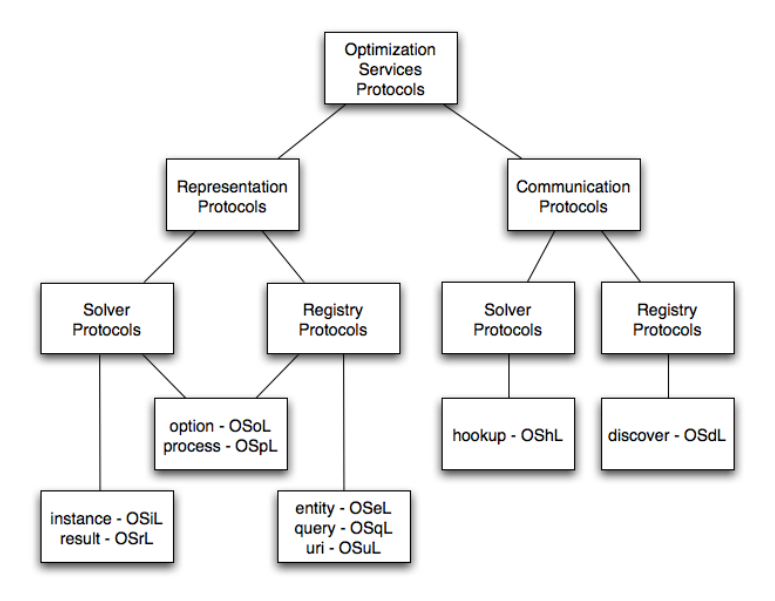

<span id="page-28-0"></span>Figure: A Summary of OS Pr[oto](#page-27-0)c[ol](#page-29-0)[s.](#page-27-0) **BY A SEX ASS** 

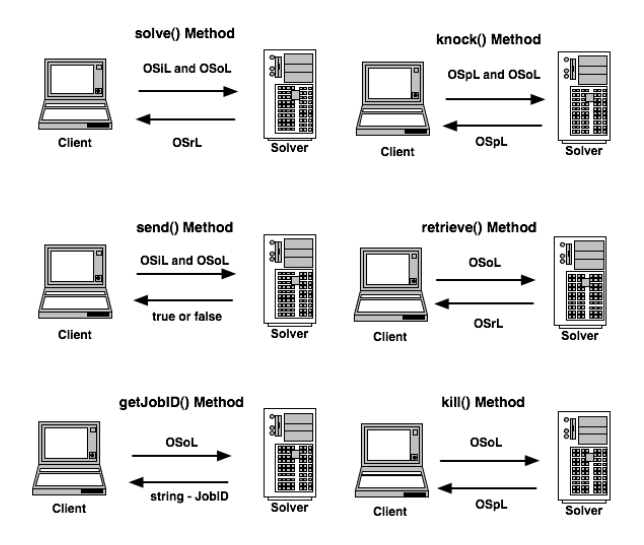

<span id="page-29-0"></span>**OS Communication Methods** 

# Obtaining OS

Summary: OS has been built successfully on:

- $\blacktriangleright$  Various flavors of GNU/Linux
- ▶ Windows using Microsoft Visual Studio (both Express and full version – project files available)
- $\triangleright$  Windows using MSYS and Microsoft cl
- $\triangleright$  Windows using MINGW and gcc
- $\triangleright$  Windows using Cygwin and gcc
- $\triangleright$  Windows using Cygwin and cl
- $\triangleright$  Mac OS X (both Intel and Power PC)

[https://projects.coin-or.org/TestTools/wiki/](https://projects.coin-or.org/TestTools/wiki/NightlyBuildInAction) [NightlyBuildInAction](https://projects.coin-or.org/TestTools/wiki/NightlyBuildInAction)

<span id="page-30-0"></span>K □ ▶ K @ ▶ K 할 X X 할 X | 할 X 10 Q Q Q

# Obtaining OS

Binary Format Available for:

 $\triangleright$  Windows with Microsoft Visual Studio cl compiler (32 bit)

 $\triangleright$  GNU/Linux 32 and 64 bit

 $\blacktriangleright$  Mac OS X (Intel)

**KORK (DRA BRASH BRASH BRAGH)** 

# Future Development

- 1. Modification: Right now we have implemented instance representation, option representation, and result representation. We need OSmL – Optimization Services modification Language for modifying problems. Adding rows, columns, etc.
- 2. Python Modeling Languages: integrate OS with the COIN-OR modeling languages PuLP and Pyomo.
- 3. Decomposition: Integrate OS with algorithms, in particular DIP, so that block optimization problems can be solved in parallel over the Web.
- 4. Broader Instance Representations: Extend the type of optimization problems handled by OSiL. Leading candidates are stochastic, disjunctive, and cone.
- <span id="page-32-0"></span>5. Implement Registry Services: Extend the communication and representation protocols to registry services. **KORK (DRAGA) A BRANCH**

#### Related Sessions

1. TD40: COIN-OR Under the Hood – I will discuss CoinEasy and ApplicationTemplates. A discussion of application templates that illustrate using OS with various solvers.

2. WA40: Solver APIs II – I will discuss in more detail the OS solver API for COIN-OR solvers.

4 ロ > 4 団 > 4 ミ > 4 ミ > = 2 + 0 Q Q